# $\lfloor \rfloor$  FREE eBook

# LEARNING systemjs

Free unaffiliated eBook created from **Stack Overflow contributors.** 

# #systemjs

### **Table of Contents**

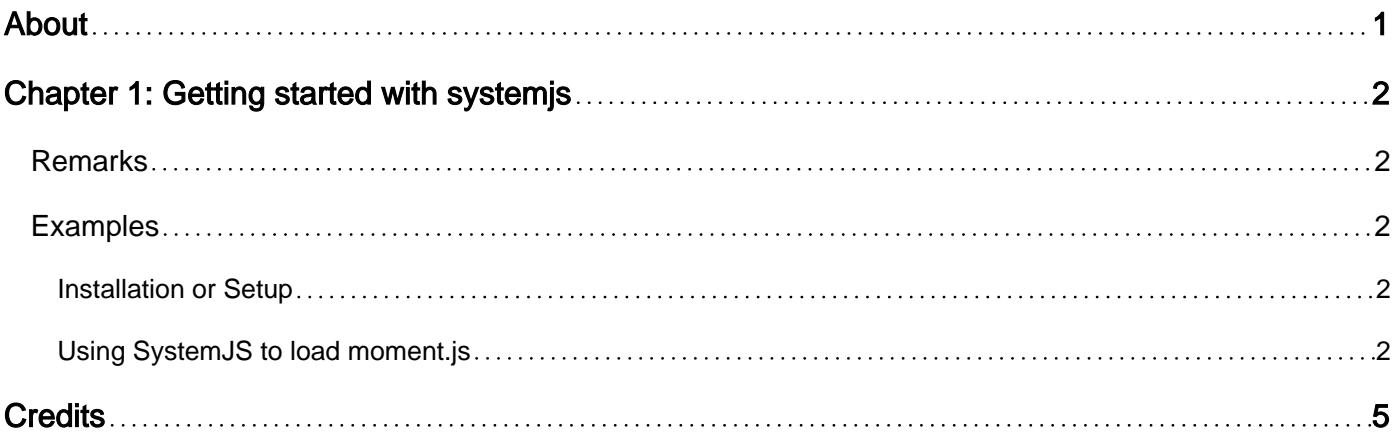

<span id="page-2-0"></span>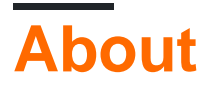

You can share this PDF with anyone you feel could benefit from it, downloaded the latest version from: [systemjs](http://riptutorial.com/ebook/systemjs)

It is an unofficial and free systemjs ebook created for educational purposes. All the content is extracted from [Stack Overflow Documentation,](https://archive.org/details/documentation-dump.7z) which is written by many hardworking individuals at Stack Overflow. It is neither affiliated with Stack Overflow nor official systemjs.

The content is released under Creative Commons BY-SA, and the list of contributors to each chapter are provided in the credits section at the end of this book. Images may be copyright of their respective owners unless otherwise specified. All trademarks and registered trademarks are the property of their respective company owners.

Use the content presented in this book at your own risk; it is not guaranteed to be correct nor accurate, please send your feedback and corrections to [info@zzzprojects.com](mailto:info@zzzprojects.com)

# <span id="page-3-0"></span>**Chapter 1: Getting started with systemjs**

#### <span id="page-3-1"></span>**Remarks**

This section provides an overview of what systemjs is, and why a developer might want to use it.

It should also mention any large subjects within systemjs, and link out to the related topics. Since the Documentation for systemjs is new, you may need to create initial versions of those related topics.

### <span id="page-3-2"></span>**Examples**

<span id="page-3-3"></span>**Installation or Setup**

<span id="page-3-4"></span>Detailed instructions on getting systemjs set up or installed.

**Using SystemJS to load moment.js**

SystemJS allows to write and use modular javacsript code that relies on ECMAScript 6 [import](https://developer.mozilla.org/en-US/docs/Web/JavaScript/Reference/Statements/import) and [export](https://developer.mozilla.org/en-US/docs/Web/JavaScript/Reference/Statements/export) statements. One good example is moment.js library, which started publishing ECMAScript 6 source code on npm since 2.10.0 release of moment.js.

#### **Installing prerequisites**

```
npm install moment
npm install systemjs
npm install traceur
```
Note: SystemJS requries a transpiler to compile ECMAScript 6 javacsript into a code that could be run in current versions of browsers and node.js, none of which currently supports ECMAScript 6 modules. Current version of SystemJS uses and requires traceur by default so we need to install it, but SystemJS can be configured to use either traceur, babel or typescript (with the help of some plugins).

#### **Adding example code**

```
create file test.js:
```

```
import moment from 'moment';
export function test() {
   const m1 = moment().format('LLL');
   const m2 = moment() . from Now();
     return `The moment is ${m1}, which was ${m2}`;
}
```
This is very simple javascript module, which also shows that you can use other new ECMAScript 6

features besides import and export.

#### **Running it in node.js**

```
create file main.js
```

```
var SystemJS = require('systemjs');
SystemJS.config({
     map: {
         'traceur': 'node_modules/traceur/bin/traceur.js',
         'moment': 'node_modules/moment/src'
     },
     packages: {
         'moment': {
            main: 'moment.js'
         }
     }
});
SystemJS.import('./test.js')
     .then(function(test) {
        var t = test.test();
        console.log(t);
     })
     .catch(function(e) {
        console.error(e)
     });
```
This file uses systemJS.import to load our test.js file and execute test() function from it, instead of normal require. SystemJS has to be configured using systemJS.config() so it could find source code for traceur and moment modules. The path for moment in map points to moment/src directory where ECMAScript 6 version of moment.js source code resides.

You can run this file using

node main.js

#### **Running it in the browser**

create file index.html

```
<h+ml><head>
     <title>SystemJS example with moment.js</title>
     <meta charset="UTF-8">
     <script src="node_modules/systemjs/dist/system.src.js"></script>
     <script>
         SystemJS.config({
             map: {
                  'traceur': 'node_modules/traceur/bin/traceur.js',
                  'moment': 'node_modules/moment/src'
             },
             packages: {
```

```
 'moment': {
                   main: 'moment.js'
 }
 }
        });
        SystemJS.import('./test.js')
                .then(function(test) {
                  var t = test.test();
                   document.body.appendChild(
                       document.createTextNode(t)
                   );
                })
                .catch(function(e) {
                   console.error(e)
                });
    </script>
</head>
<body>
</body>
</html>
```
The only differences from node.js code is that we are loading SystemJS using <script> tag instead of require and we are adding text to the HTML document using appendChild instead of showing it in the console.

Read Getting started with systemjs online: [https://riptutorial.com/systemjs/topic/7605/getting](https://riptutorial.com/systemjs/topic/7605/getting-started-with-systemjs)[started-with-systemjs](https://riptutorial.com/systemjs/topic/7605/getting-started-with-systemjs)

# <span id="page-6-0"></span>**Credits**

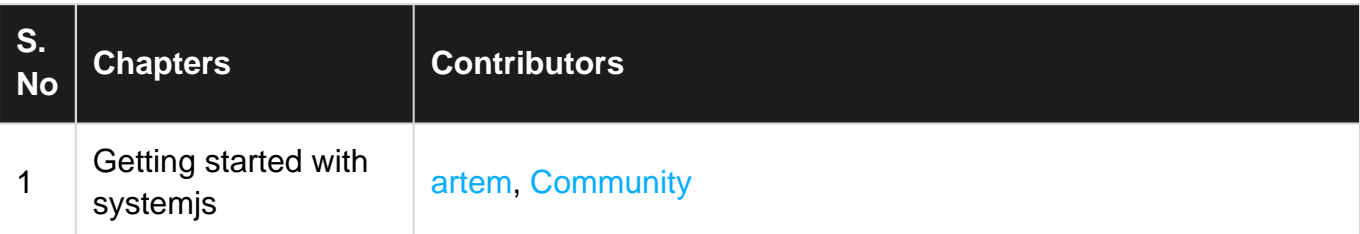